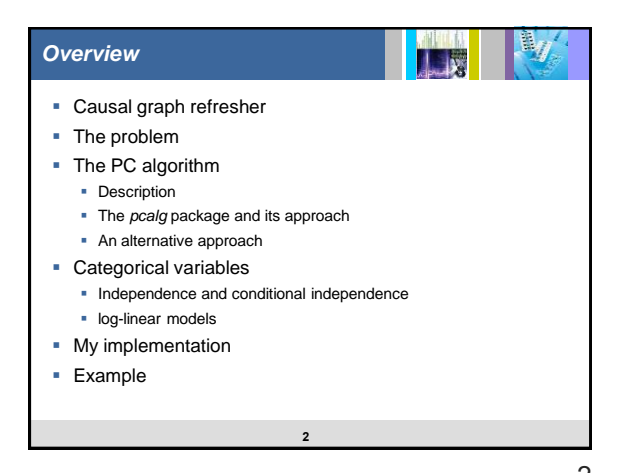

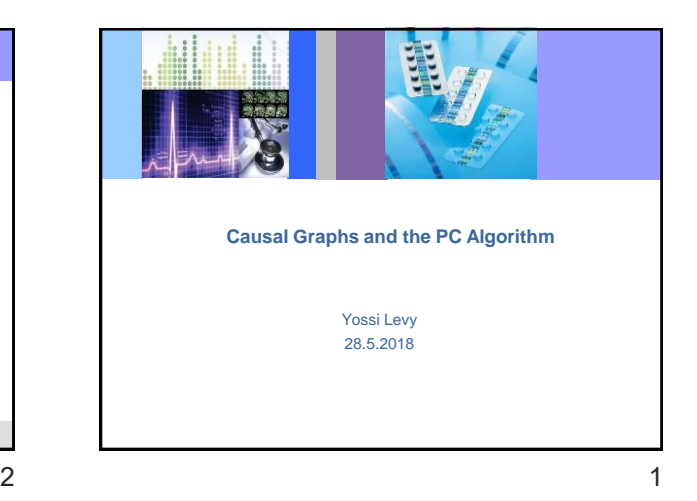

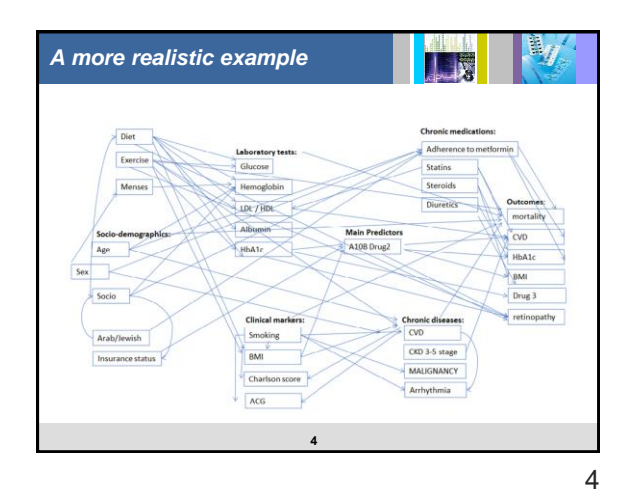

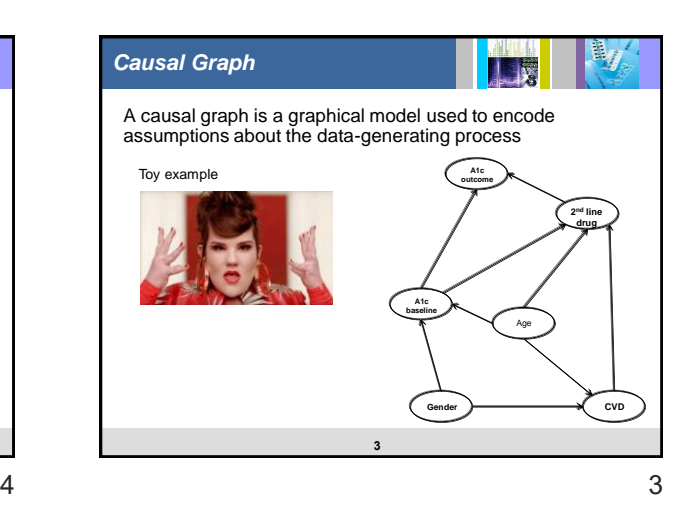

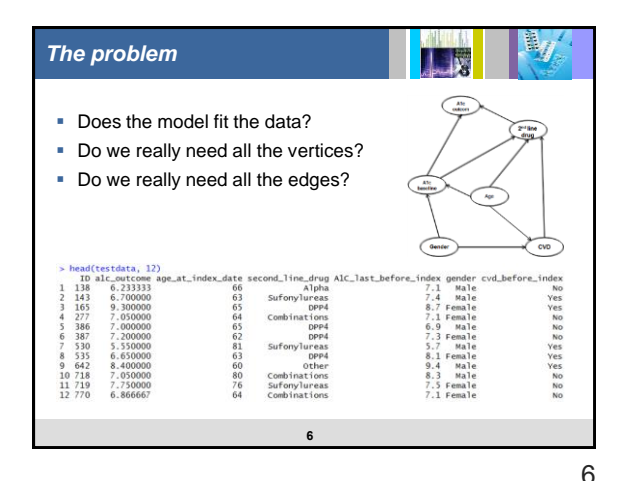

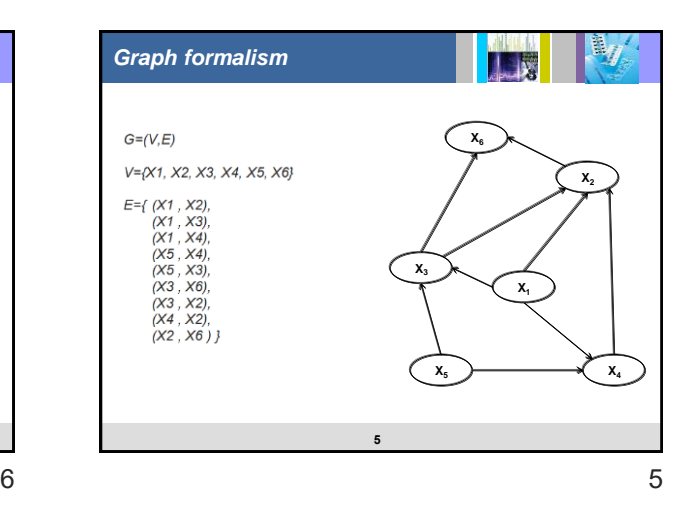

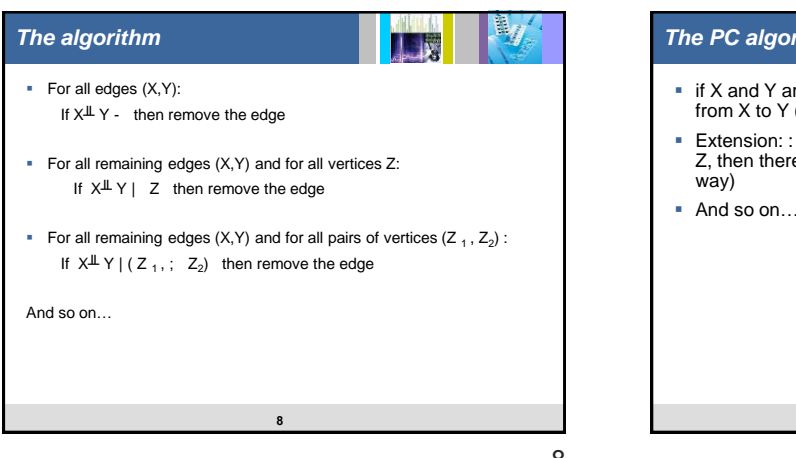

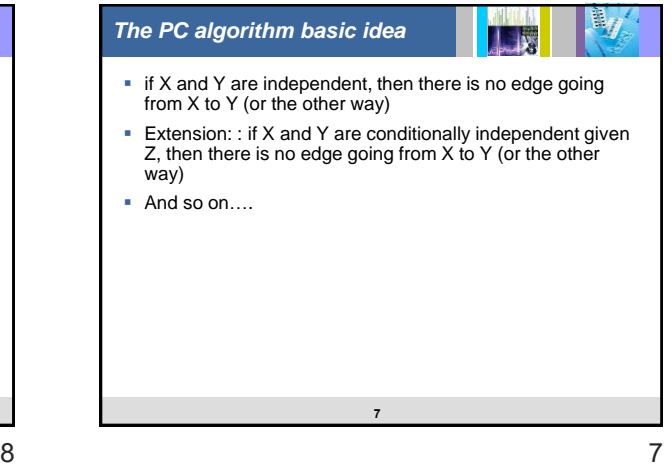

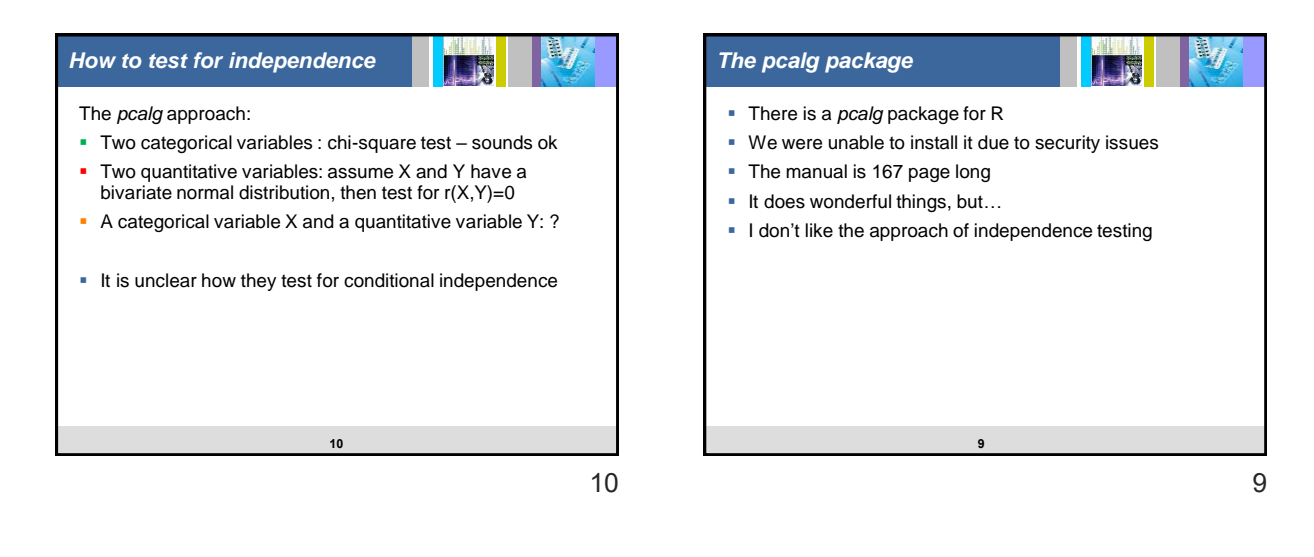

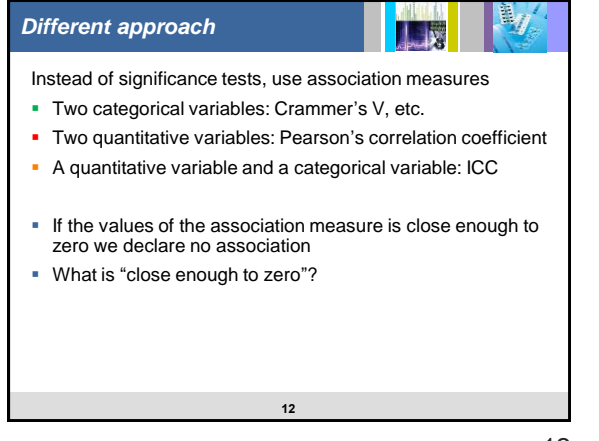

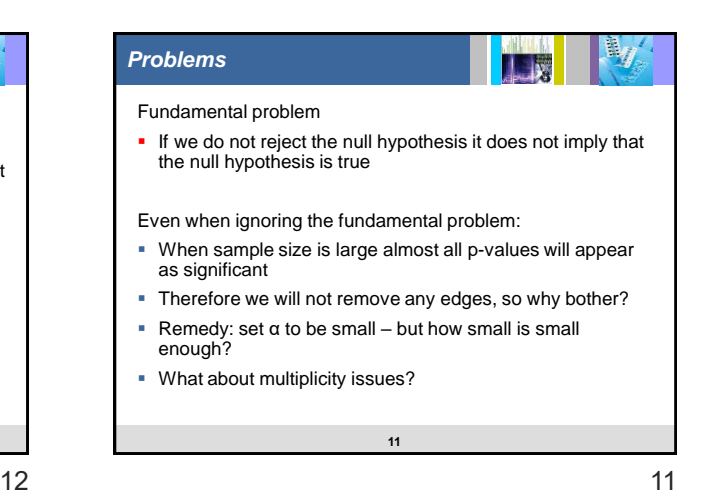

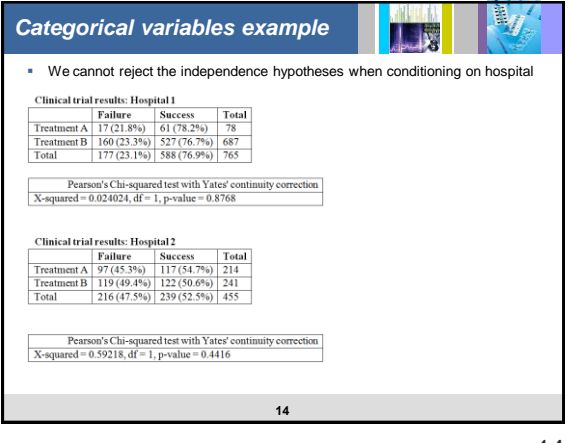

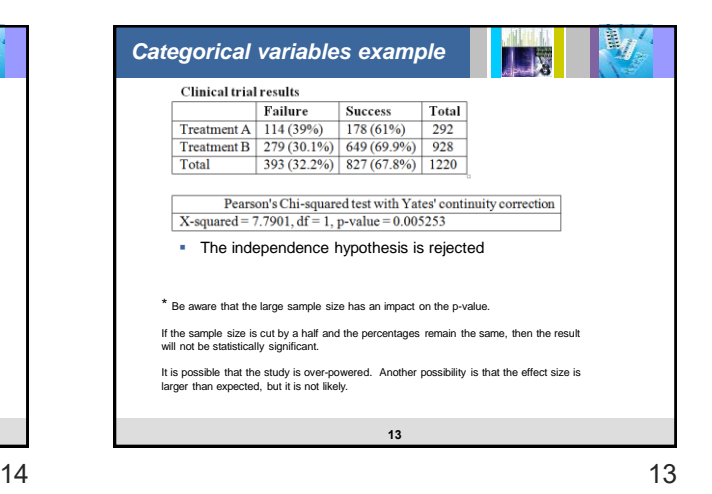

 $\mathbb{B}_q$ *Model formulation* **ILM**  $\hat{m}_{ij} = \frac{n_i n_{.j}}{n}$  $\Rightarrow$  log  $\hat{m}_{ii} = -\log n + \log n_i + \log n_i$  $\Rightarrow$  Model:  $\log m_{ij} = u + u_{1(i)} + u_{2(j)}$   $i = 1,2$   $j = 1,2$  $u_{1(1)} + u_{1(2)} = 0$ ,  $u_{2(1)} + u_{2(2)} = 0$ **16**

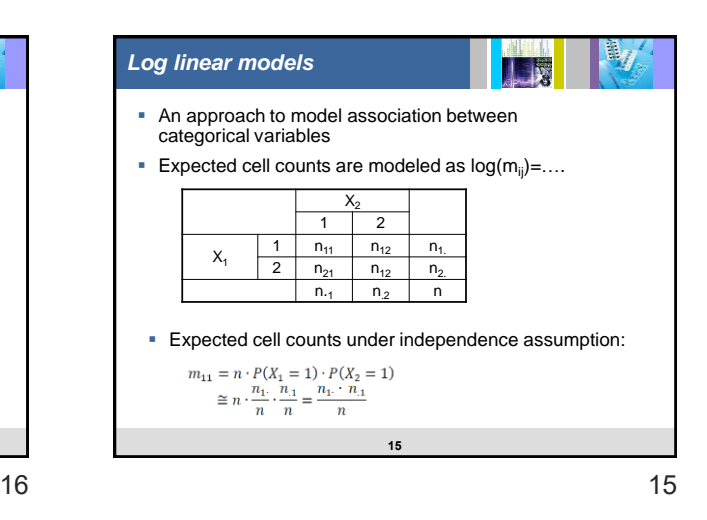

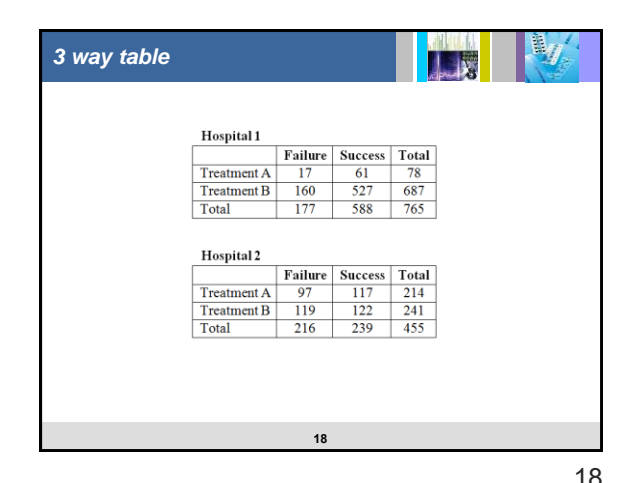

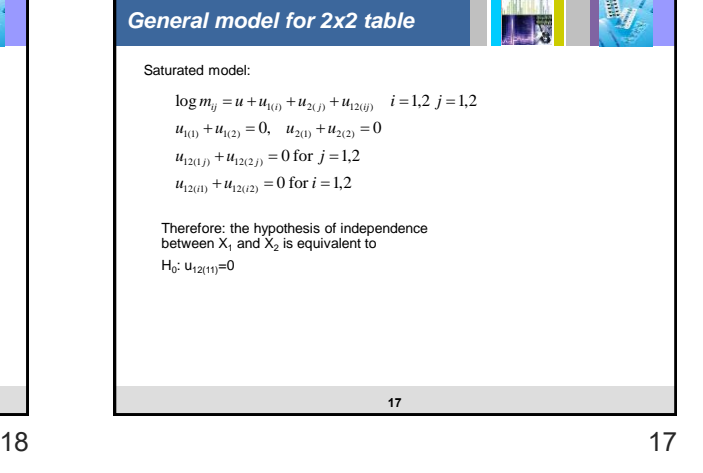

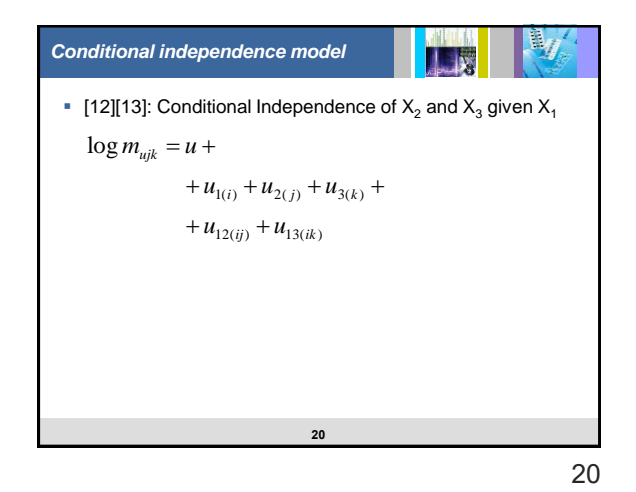

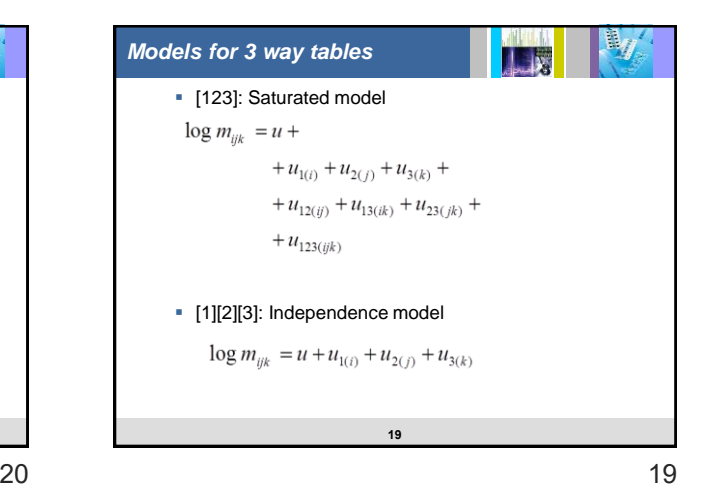

*Back to conditional independence model* LE **•** [12][13]: Conditional Independence of  $X_2$  and  $X_3$  given  $X_1$  $\log m_{ujk} = u +$  $+ u_{1(i)} + u_{2(j)} + u_{3(k)} + ...$  $+ u_{12(ij)} + u_{13(ik)}$ How to test for conditional independence? 1. Estimate the parameters of the model 2. Calculate chi-square test for goodness of fit Recall that 1. if the sample size is large we will get small p-values 2. If we fail to reject conditional independence hypothesis it does not imply the hypothesis is true Therefore we will use an association coefficient: Cramer's V **22**

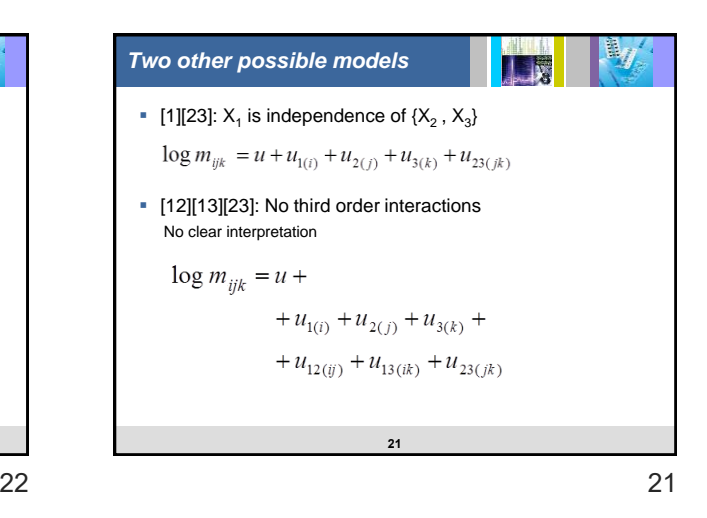

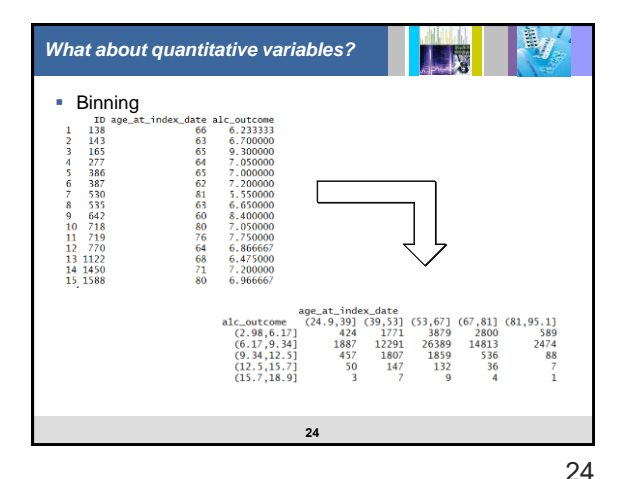

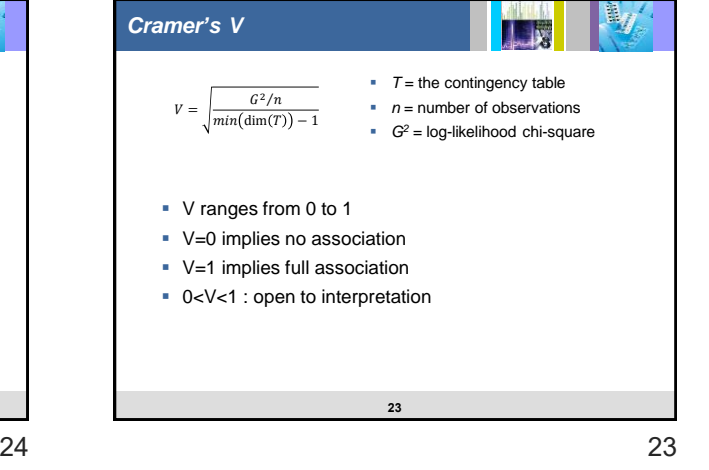

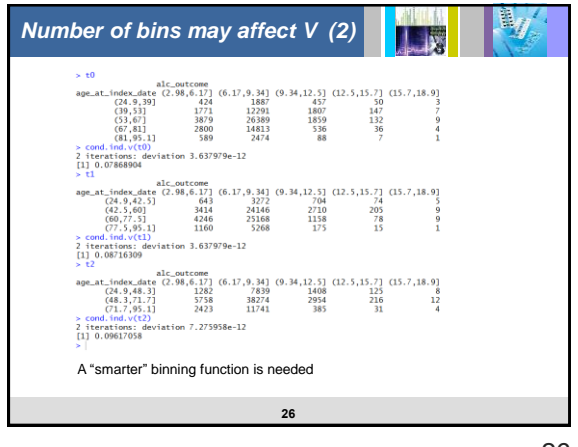

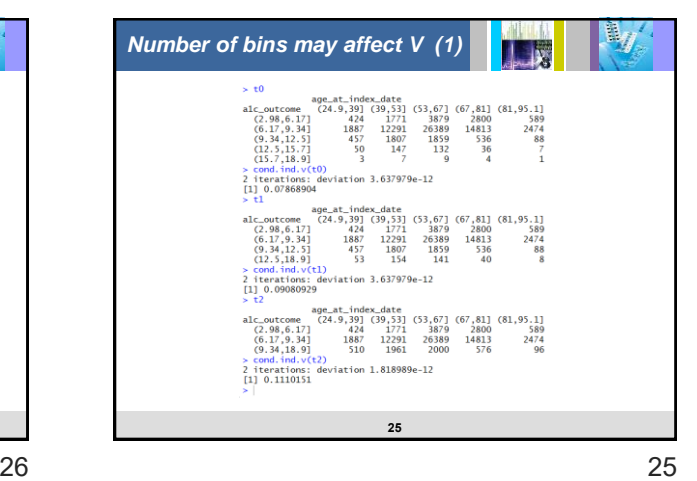

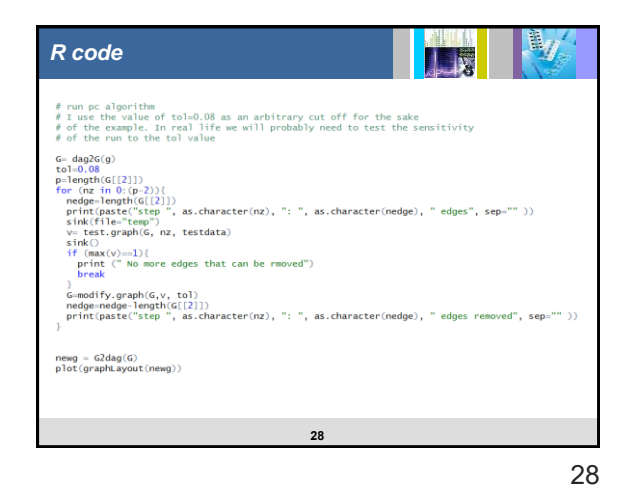

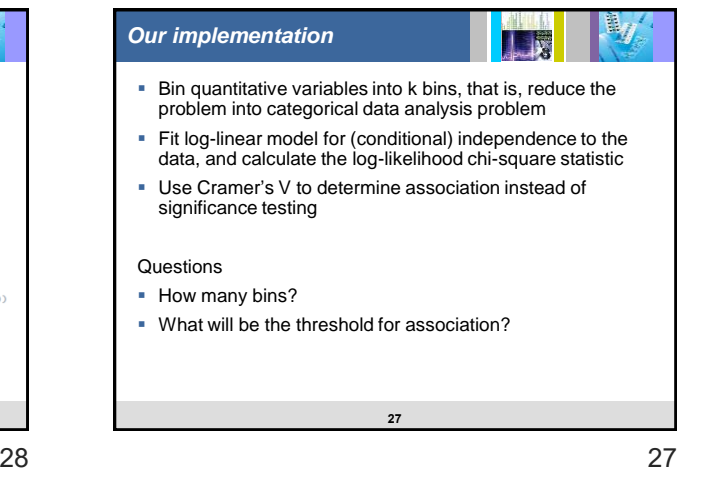

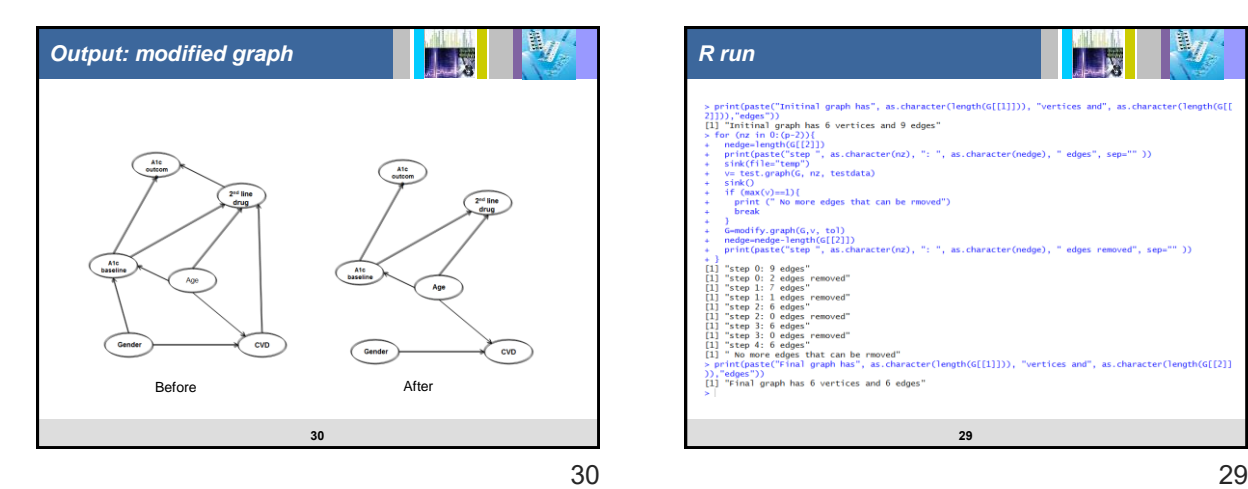

 $\begin{array}{l} \mathit{2}\quad \mathit{2}\quad \mathit{2}\quad \mathit{2}\quad \mathit{3}\quad \mathit{2}\quad \mathit{3}\quad \mathit{3}\quad \mathit{3}\quad \mathit{3}\quad \mathit{3}\quad \mathit{3}\quad \mathit{4}\quad \mathit{3}\quad \mathit{4}\quad \mathit{4}\quad \mathit{5}\quad \mathit{6}\quad \mathit{7}\quad \mathit{8}\quad \mathit{8}\quad \mathit{8}\quad \mathit{9}\quad \mathit{1}\quad \mathit{1}\quad \mathit{1}\quad \mathit{2}\quad \mathit{1}\quad \mathit{3}\quad \mathit{1}\quad \mathit$ )<br>G=modify.graph(G,v, tol)<br>neige=nedge=length(G[[2]])<br>print(paste("step ", as.character(nz), ": ", as.character(nedge), " edges removed", sep="" )) print(pastelling), as.character(n2), ": ", as.character(neoge), " edges removed", sepa"'))<br>"step 0: 9 edges removed"<br>"step 0: 9 edges removed"<br>"step 0: 9 edges"<br>"step 2: 0 edges"<br>"step 2: 0 edges"<br>"step 3: 0 edges"<br>"step 3 )),"edges"))<br>[1] "Final graph has 6 vertices and 6 edges" **29**

nt(paste("Initinal graph has", as.character(length(G[[1]])), "vertices and", as.character(length(G[[

 $\mathfrak{a}_q$ 

1  $\mathbf{R}$ 

*R run*

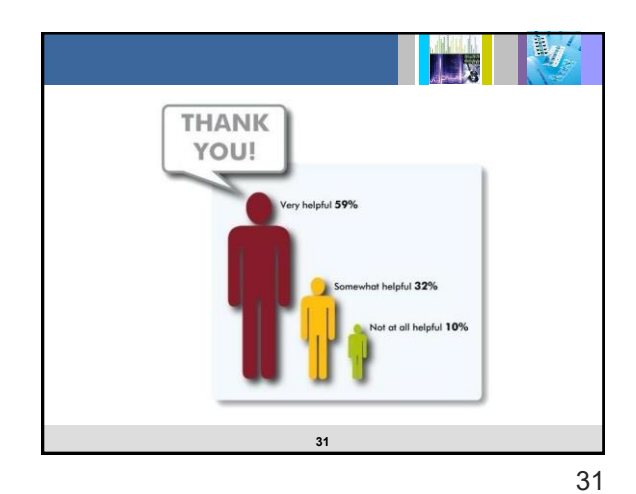